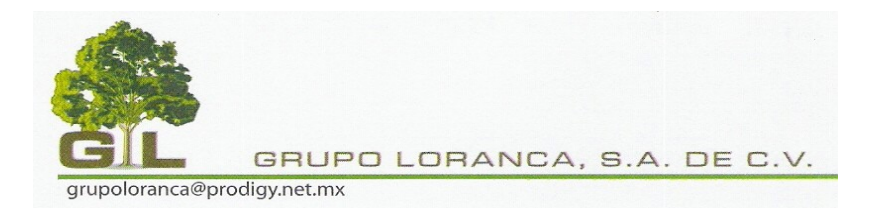

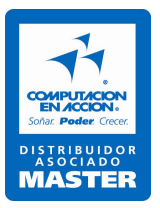

# **C U R S O D E A D M I N P A Q B A S I C O**

**Í N D I C E Pág.**

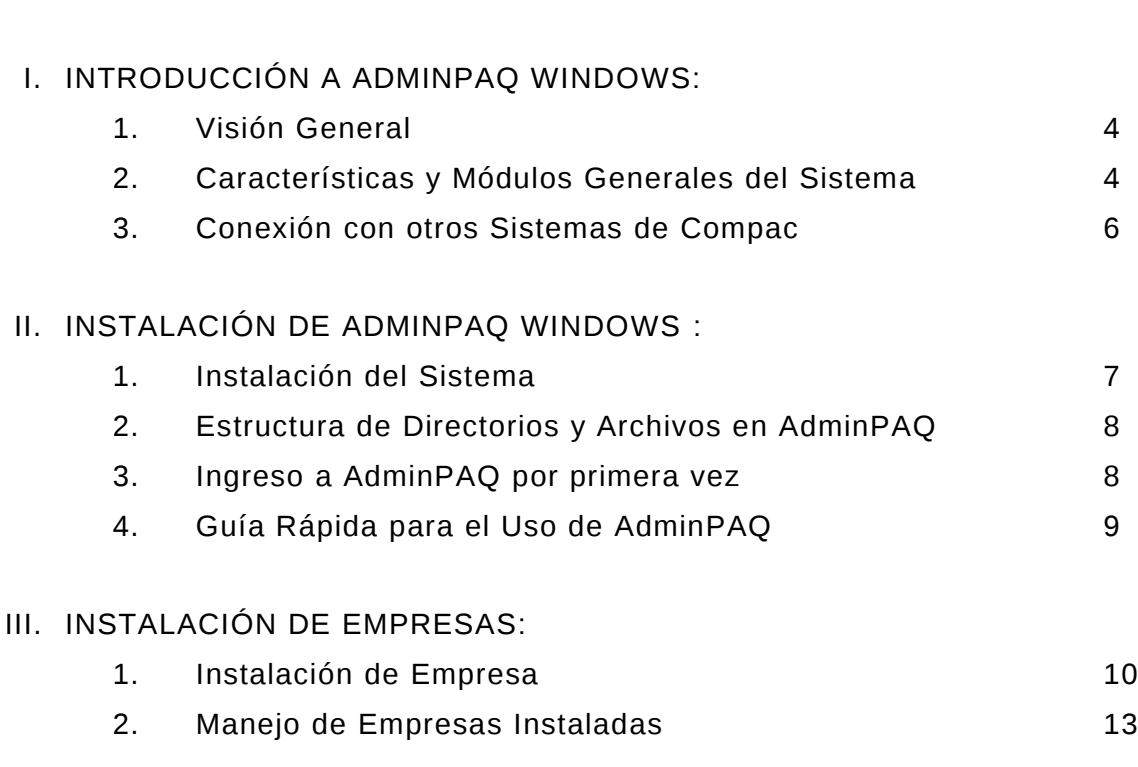

### IV. INTERFAZ DEL USUARIO:

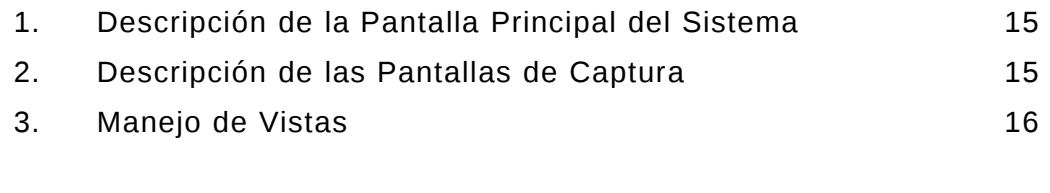

### V. CONFIGURACIÓN:

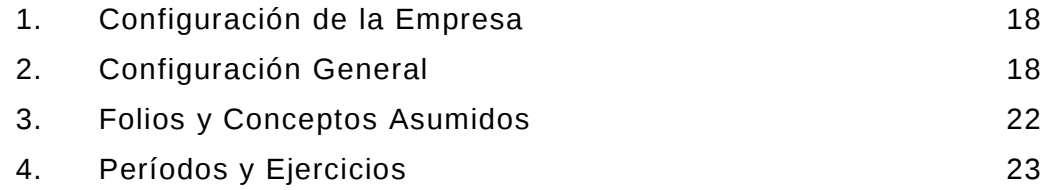

#### *CULIACAN NO.96-2, COL. HIPODROMO CONDESA, C.P. 06100, MEXICO, D.F. TELS. 5564-0061, 5564-0020 grupoloranca@prodigy.net.mx*

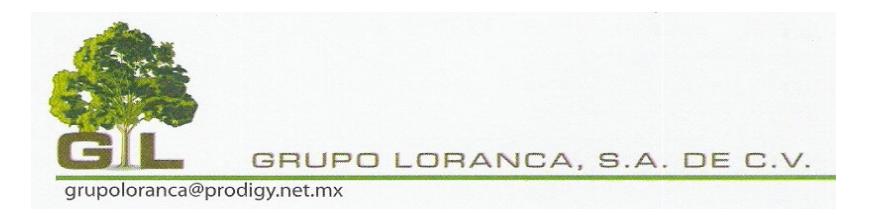

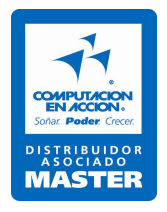

# **Í N D I C E Pág.**

## VI. CONFIGURACIÓN DE CATÁLOGOS:

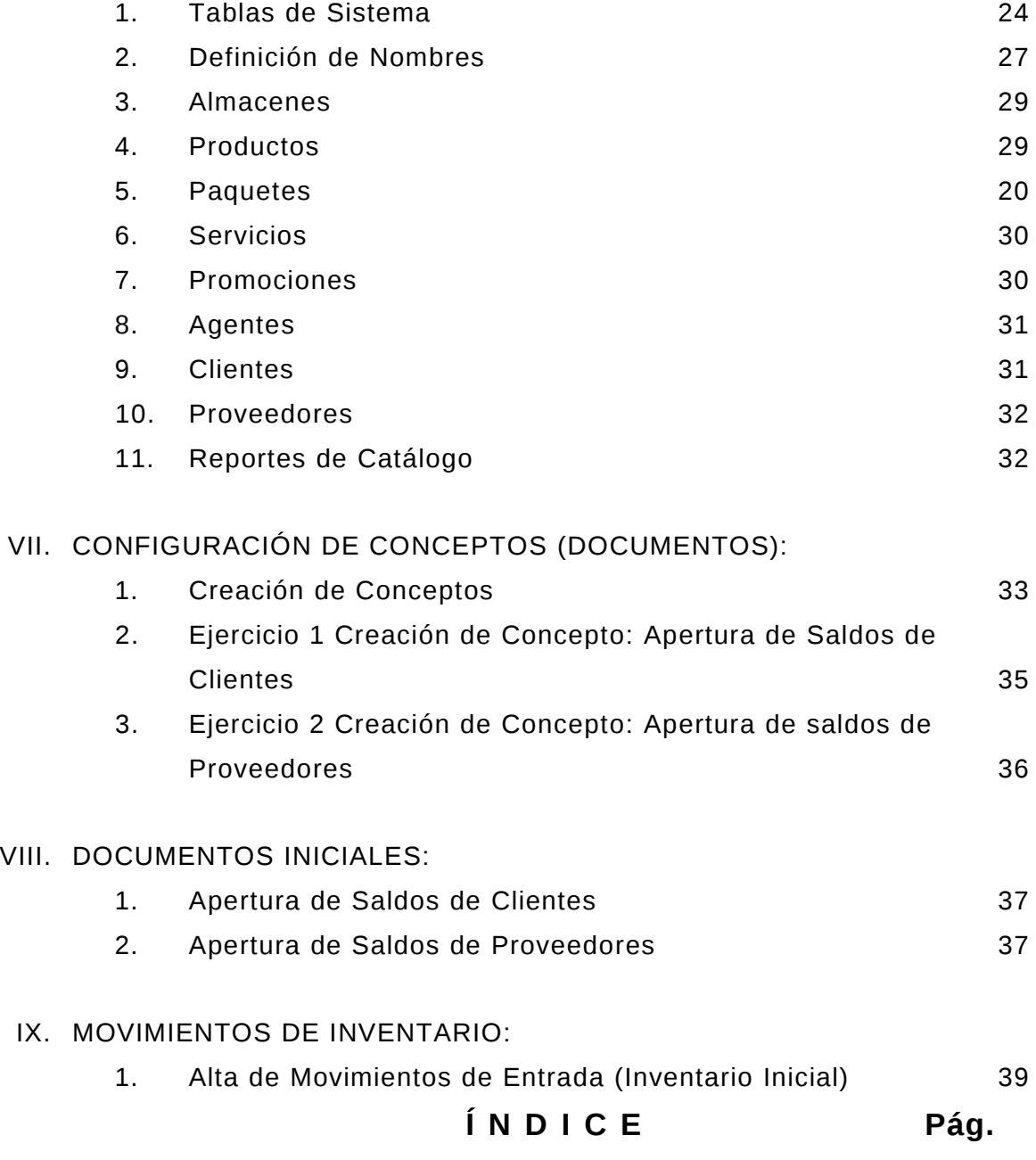

*CULIACAN NO.96-2, COL. HIPODROMO CONDESA, C.P. 06100, MEXICO, D.F. TELS. 5564-0061, 5564-0020 grupoloranca@prodigy.net.mx*

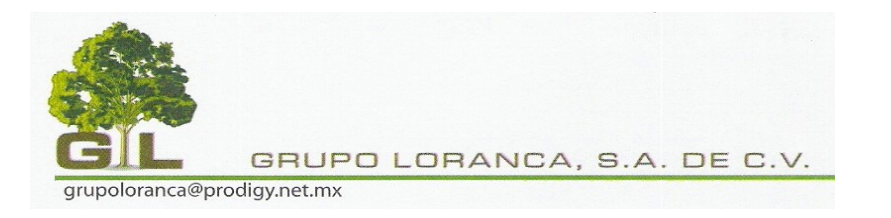

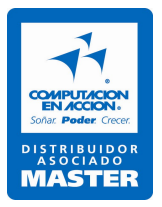

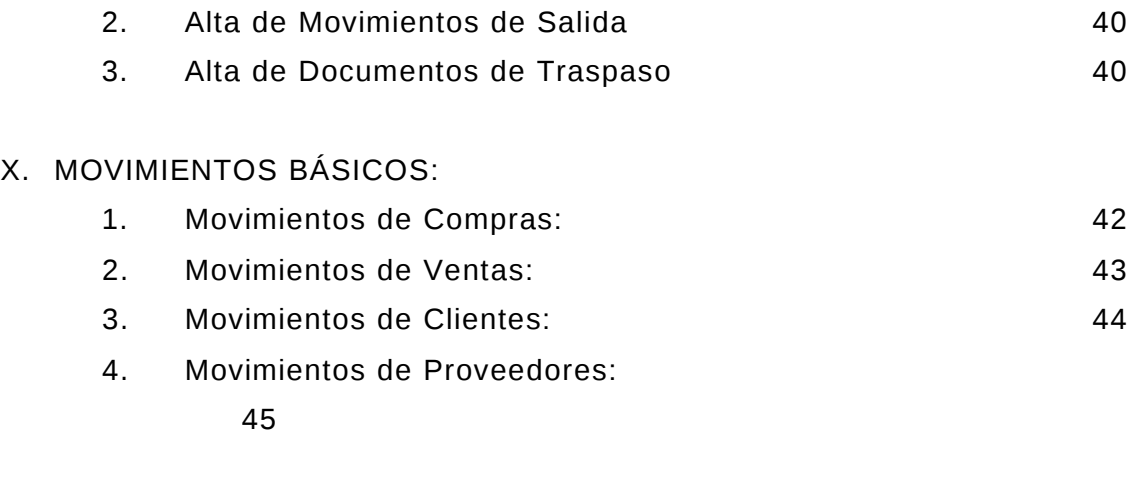

## XI. RESPALDO Y RESTAURACIÓN DE LA INFORMACIÓN:

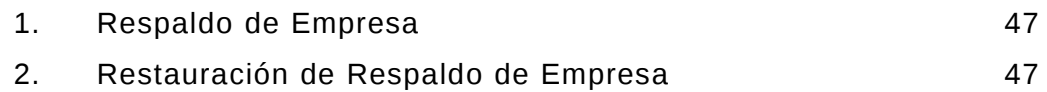